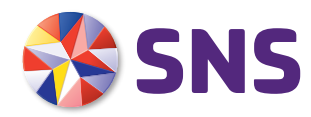

# Voorwaarden Betaalcheck

Door de nieuwe Europese richtlijn PSD2 kunnen andere bedrijven, als je wilt, toegang krijgen tot je betaalrekening. En opdrachten voor je uitvoeren. Zoals het ophalen van je betaalgegevens of het doorgeven van een betaalopdracht. Er is nog een mogelijkheid: de betaalcheck. Daarmee kan een ander bedrijf checken of je genoeg bestedingsruimte op je betaalrekening hebt om een bedrag te kunnen betalen met een betaalkaart of app van hen. Hieronder zie je de voorwaarden die bij de betaalcheck horen.

#### ZO WERKT DE BETAALCHECK

Een ander bedrijf kan een middel uitgeven waarmee je bij hen kunt betalen. Bijvoorbeeld een plastic kaart of een app gekoppeld aan een kaart. Als je zo'n middel gebruikt, dan kan het bedrijf aan ons vragen te checken of je voor een betaling met hun kaart of app genoeg bestedingsruimte op je betaalrekening hebt. Maar alleen met jouw toestemming. We antwoorden het bedrijf dan met 'ja' of 'nee'. We geven dus niet door wat het saldo op je betaalrekening is.

#### EERST TOEGANG GEVEN

Wil je dat een ander bedrijf zo'n betaalcheck kan doen bij ons? Dan moet je eerst je betaalrekening zo instellen dat je andere bedrijven toegang kunt geven. Dat regel je per betaalrekening bij 'Toegang andere partijen' in Mijn SNS of in de SNS Mobiel Bankieren app. Goed om te weten: Je kunt andere bedrijven toegang geven tot alle betaalrekeningen die je in Mijn SNS ziet. Dus ook voor betaalrekeningen waarvoor je gemachtigd bent. Heb je toegang gegeven? Dan kun je een ander bedrijf vragen om een betaalcheck bij ons te doen. En ons toestemming geven om de opdracht uit te voeren.

#### DAARNA TOESTEMMING GEVEN

Hoe je een ander bedrijf opdracht geeft voor het doen van een betaalcheck, hangt af van de afspraken die je hierover met het bedrijf hebt gemaakt. De toestemming aan ons geef je zo:

- De 1e keer dat je het andere bedrijf vraagt om een betaalcheck te doen, moet je ons laten weten dat je hiervoor toestemming geeft. Dit doe je met je digipas.
- <sup>½</sup> Heb je die toestemming gegeven? Dan kan het andere bedrijf ons vragen om hen te laten weten of je genoeg bestedingsruimte op je betaalrekening hebt om iets te kunnen betalen met hun betaalmiddel. Je hoeft hiervoor niet elke keer apart toestemming aan ons te geven. Je toestemming is geldig tot de datum die je met het andere bedrijf hebt afgesproken.

## JE TOESTEMMINGEN BEKIJKEN

Aan welke bedrijven je toestemming voor de betaalcheck hebt gegeven, zie je in Mijn SNS onder 'Beheren toestemmingen andere partijen'. Daar zie je de gegevens van je toestemming, wanneer een bedrijf een betaalcheck heeft gedaan en welk antwoord we aan hen hebben gegeven.

### JE TOESTEMMINGEN BEHEREN

Je kunt in Mijn SNS je toestemmingen op 2 manieren beheren:

- <sup>½</sup> Door onder 'Toegang andere partijen' aan te geven dat geen enkel ander bedrijf toegang mag hebben tot de betaalrekening. Hiermee blokkeer je alle toestemmingen die je hebt gegeven voor een betaalrekening. Vanaf dat moment voeren we geen betaalchecks meer uit. Goed om te weten: De toestemmingen worden niet verwijderd. Maak je de betaalrekening onder 'Toegang andere partijen' weer toegankelijk voor andere partijen? Dan worden al die toestemmingen weer actief (voor zover die dan nog gelden).
- <sup>½</sup> Je kunt ook je toestemming intrekken. Verwijder dan onder 'Beheren toestemmingen andere partijen' de toestemming uit je lijst van actieve toestemmingen. Vanaf dat moment voeren we voor die partij geen betaalchecks meer uit.

Hoe je je toestemmingen precies beheert, zie je in Mijn SNS.

## TOEGANG BLOKKEREN

Ook wij kunnen de toegang blokkeren die een ander bedrijf tot een betaalrekening heeft. Bijvoorbeeld bij een veiligheidsincident. Voor dat bedrijf voeren we tijdens de blokkade geen betaalcheck uit. Halen we de blokkade weer weg? Dan zijn je toestemmingen gewoon weer geldig. Opnieuw toestemming geven, hoeft dus niet.

## TOEGANG DEFINITIEF STOPZETTEN

We kunnen de toegang die een ander bedrijf heeft ook definitief stopzetten. Bijvoorbeeld als er geen vergunning meer is. Als we dat doen, vervallen de toestemmingen die je dit bedrijf hebt gegeven. Voor dit bedrijf voeren we dan geen betaalcheck meer uit.

Als we de toegang blokkeren of beëindigen, laten we je dat weten. Behalve als dat niet mag van de wet.